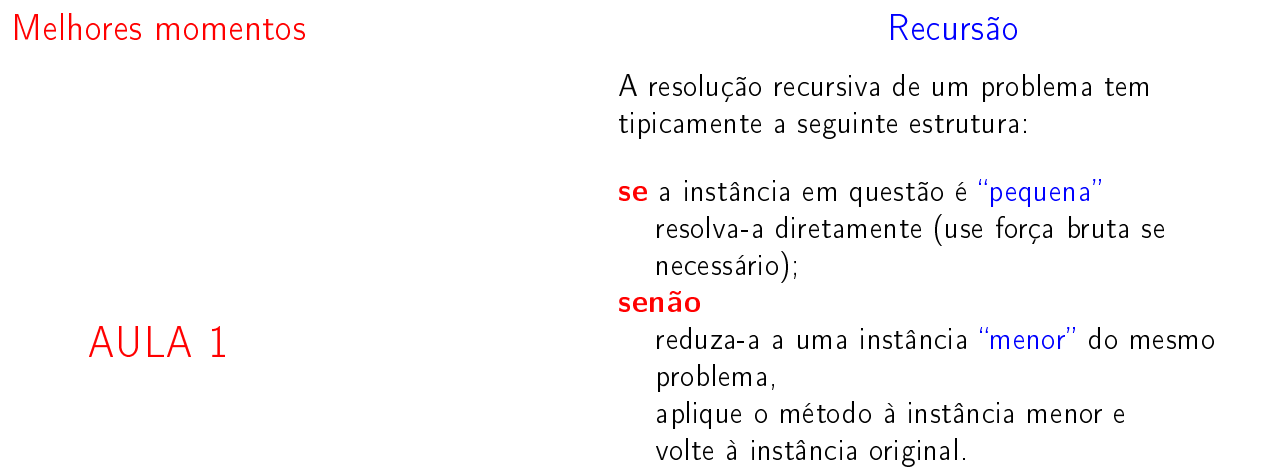

## Fatorial recursivo

$$
n! = \begin{cases} 1, & \text{quando } n = 0, \\ n \times (n - 1)!, & \text{quando } n > 0. \end{cases}
$$
\n
$$
\begin{cases} \text{factorial}(\text{long } n) \\ \text{if } (n == 0) \text{ return } 1; \\ \text{return } n * \text{factorial}(n-1); \end{cases}
$$

fatorial(10) fatorial(9) fatorial(8) fatorial(7) fatorial(6) fatorial(5) fatorial(4) fatorial(3) fatorial(2) fatorial(1) fatorial(0) fatorial de 10 e' 3628800.

 $\mathcal{A}(\Box \mathcal{F}) \triangleq \mathcal{A}(\Box \mathcal{F}) \triangleq \mathcal{A}(\Box \mathcal{F}) \triangleq \mathcal{A}(\Box \mathcal{F}) \triangleq \mathcal{A}(\Box \mathcal{F})$ 

 $\mathcal{A} \otimes \mathcal{P} \otimes \mathcal{P} \otimes \mathcal{$ 

## Mais recursão

fatorial(10)

AULA 2

## PF 2.1, 2.2, 2.3 S 5.1

# $\small \texttt{http://www.ime.usp.br/~pf/algorithms/aulas/recu.html}$

## Binomial recursivo

Regra de Pascal

$$
{n \choose k} = \begin{cases} 0, & \text{quando } n=0 \text{ e } k>0, \\ 1, & \text{quando } n\geq 0 \text{ e } k=0, \\ {n-1 \choose k} + {n-1 \choose k-1}, & \text{quando } n,k>0. \end{cases}
$$

## Binomial recursivo

Binomial iterativo

for  $(j = 1; j \le k; j++)$  bin[0][k] = 0; for  $(i = 0; i \le n; i++)$  bin[i][0] = 1;

 $bin[i][j] = bin[i-1][j] + bin[i-1][j-1];$ 

```
long
binomialr0(int n, int k)
{
  if (n == 0 & k & k > 0) return 0;
  if (n \ge 0 \& k \le 0) return 1;
  return binomialr0(n-1, k)
        + binomialr0(n-1, k-1);
}
```
long binomial\_i(int n, int k)

int i, j, bin[MAX][MAX];

for  $(i = 1; i \le n; i++)$ for  $(j = 1; j \le k; j++)$ 

return bin[n][k];

{

}

```
0 \mid 1 \text{ o } 0 \text{ o } 0 \text{ o } 0 \text{ o } 0 \text{ o } ...1 \ 1 \ 1 \ 0 \ 0 \ 0 \ 0 \ 0 \ 0 \ 0 \ ...\begin{array}{c|cccccc}\n2 & 1 & 2 & 1 & 0 & 0 & 0 & 0 & 0 & \dots \\
3 & 1 & 3 & 3 & 1 & 0 & 0 & 0 & 0 & \dots\n\end{array}1 3 3 1 0 0 0 0 0 ...4 1 4 6 4 1 0 0 0 0 ...5 \mid 1 5 10 10 5 1 0 0 0 ...
\begin{array}{ccccccccc}\n6 & 1 & 6 & 15 & 20 & 15 & 6 & 1 & 0 & 0 & \dots \\
7 & 1 & 7 & 21 & 35 & 35 & 21 & 7 & 1 & 0 & \dots\n\end{array}7 1 7 21 35 35 21 7 1 0 ...
...
    ...
        \cdot :
               \mathbb{R}.
                     \mathbb{R}^n\mathbb{R}^2...
...
...
...
                                                          ...
n
```
Binomial

0 1 2 3 4 5 6 7 8 ... k

## binomialr0(3,2)

```
binomialr0(3,2)
  binomialr0(2,2)
    binomialr0(1,2)
      binomialr0(0,2)
      binomialr0(0,1)
    binomialr0(1,1)
      binomialr0(0,1)
      binomialr0(0,0)
  binomialr0(2,1)
    binomialr0(1,1)
      binomialr0(0,1)
      binomialr0(0,0)
    binomialr0(1,0)
binom(3,2)=3.
```
## Qual é mais eficiente?

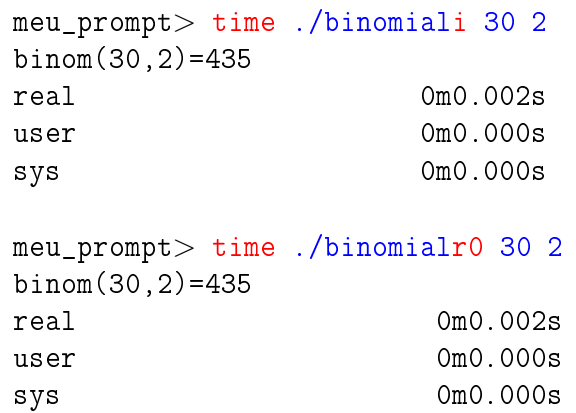

#### 

 $\mathcal{A} \otimes \mathcal{B} \rightarrow \mathcal{A} \otimes \mathcal{B} \rightarrow \mathcal{A} \otimes \mathcal{B} \rightarrow \mathcal{B} \otimes \mathcal{B} \rightarrow \mathcal{B} \otimes \mathcal{B} \otimes \mathcal{C}$ 

## Qual é mais eficiente?

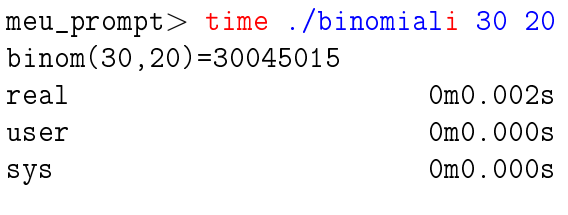

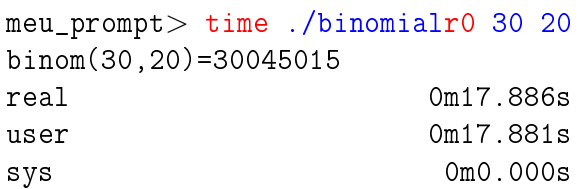

#### Resolve subproblemas muitas vezes

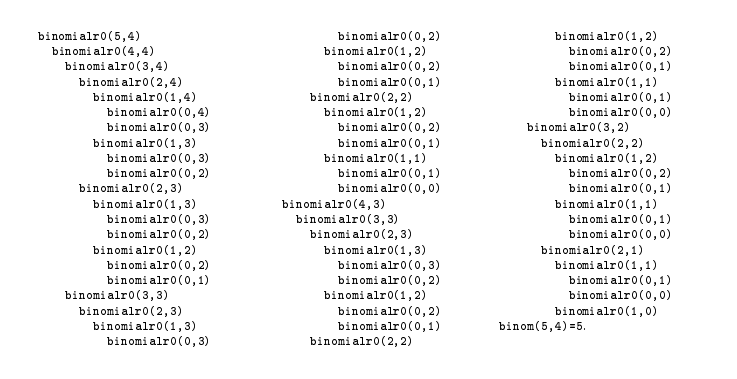

Mais eficiente ...

#### Resolve subproblemas muitas vezes binomialr0(3,2)

```
binomialr0(2,2)
    binomialr0(1,2)
      binomialr0(0,2)
      binomialr0(0,1)
    binomialr0(1,1)
      binomialr0(0,1)
      binomialr0(0,0)
  binomialr0(2,1)
    binomialr0(1,1)
      binomialr0(0,1)
      binomialr0(0,0)
    binomialr0(1,0)
binom(3,2)=3.
```
Mais eficiente ...

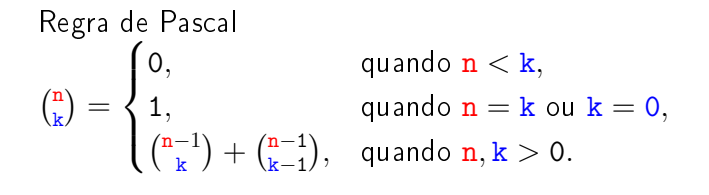

**KEIK (BIKE) KEIK E POLO** 

Resolve subproblemas muitas vezes?

```
long
binomialr1(int n, int k)
{
  if (n < k) return 0;
  if (n == k || k == 0) return 1;
  return binomialr1(n-1, k)
        + binomialr1(n-1, k-1);
}
```

```
binomialr1(3,2)
  binomialr1(2,2)
  binomialr1(2,1)
    binomialr1(1,1)
    binomialr1(1,0)
binom(3,2)=3.
```
KID KIN KEY KEY LE LONG

**KORK (FRAGE ASSAULT)** 

**HORROR REPORT** 

## Resolve subproblemas muitas vezes?

```
binomialr1(5,4)
  binomialr1(4,4)
  binomialr1(4,3)
    binomialr1(3,3)
    binomialr1(3,2)
      binomialr1(2,2)
      binomialr1(2,1)
        binomialr1(1,1)
        binomialr1(1,0)
binom(5, 4)=5.
```
## Resolve subproblemas muitas vezes?

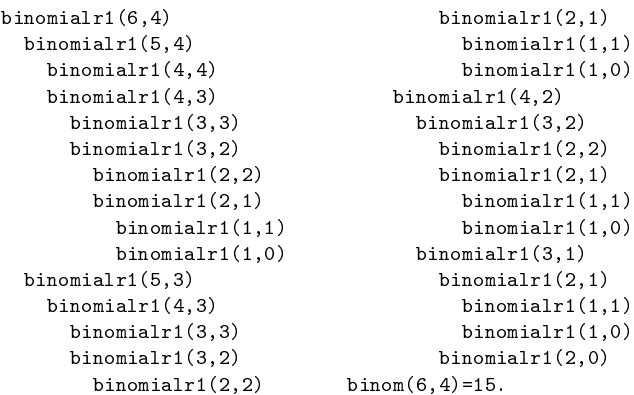

#### Sim!

#### 

## Resolve subproblemas muitas vezes?

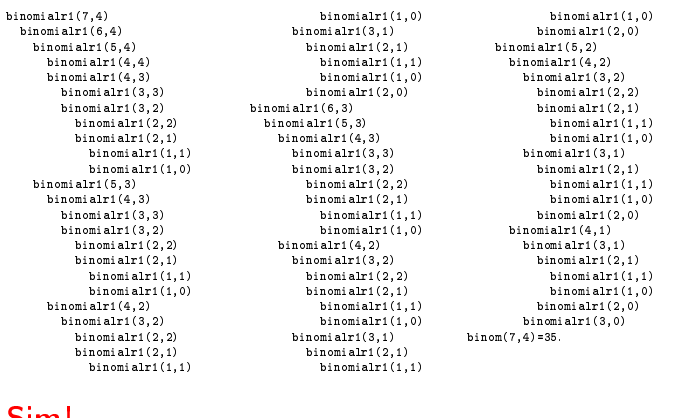

#### Sim!

## E agora? Qual é mais eficiente?

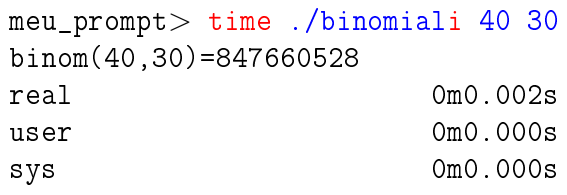

## meu\_prompt> time ./binomialr1 40 30 binom(40,30)=847660528

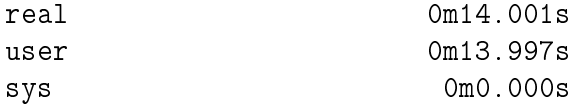

## E agora? Qual é mais eficiente?

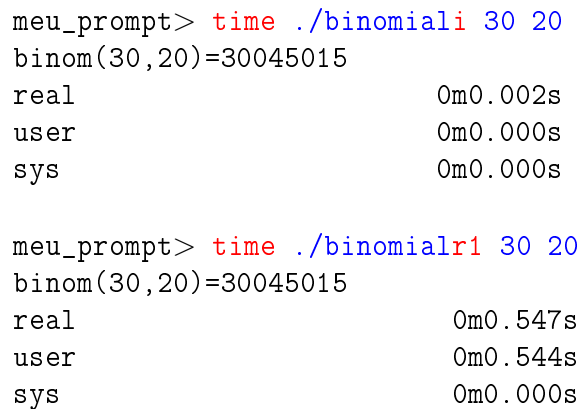

**KEIK (BIKE) KEIK E POLO** 

## Desempenho de binomialr1

Quantas chamadas recursivas faz a função binomialr1?

É o dobro do número de adições.

Vamos calcular o número de adições feitas pela chamada binomialr $1(n,k)$ .

Seja  $T(n, k)$  o número de adições feitas pela chamada binomialr $1(n,k)$ .

KID KIN KEY KEY E 1990

**KORK@RADRADR DE DRO** 

 $A \equiv \mathbf{1} + \mathbf{1} \oplus \mathbf{1} + \mathbf{1} \oplus \mathbf{1} + \mathbf{1} \oplus \mathbf{1} + \cdots \oplus \mathbf{1} + \mathbf{1} \oplus \mathbf{1} \oplus \mathbf{1} \oplus \mathbf{1}$ 

## Número de adições

long binomial\_r(int n, int k)  $\left\{ \right.$ 1 if  $(n < k)$  return 0;<br>2 if  $(n == k)$   $k == 0$ if  $(n == k || k == 0)$  return 1; 3 return binomial\_r(n-1, k) 4 + binomial $r(n-1, k-1);$ }

## Número de adições

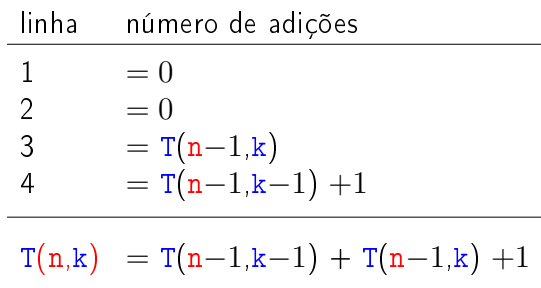

Relação de recorrência!

## Relação de recorrência

$$
T(n,k) = \begin{cases} 0, & n=0 \text{ e } k > 0, \\ 0, & n \geq 0 \text{ e } k = 0, \\ T(n{-}1,k) + T(n{-}1,k{-}1) + 1, & n,k > 0. \end{cases}
$$

Quanto vale  $T(n,k)$ ?

**KERK GRANDER KERK EI 1990** 

#### Binomial

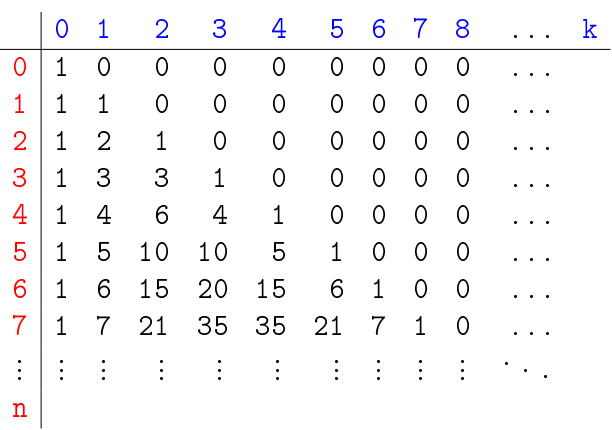

Número T(n, k) de adições

.<br>이 비리 지 않아 지 않아 지 못하는 것은 아이 이 이 있다.

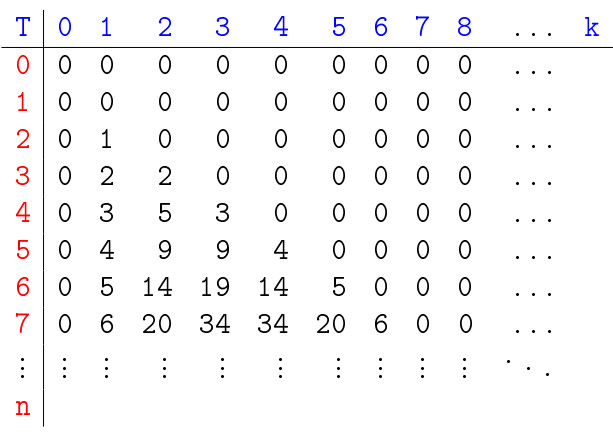

## Número de adições

O número  $T(n, k)$  de adições feitas pela chamada binomialr1(n,k) é

$$
\binom{n}{k}-1\,.
$$

O consumo de tempo da função é proporcional ao número de iterações e portanto é "proporcional" a  $\binom{n}{k}$  $\binom{n}{k}$ 

Quando o valor de  $k$  é aproximadamente  $n/2$ 

$$
\binom{n}{k} \geq 2^{\frac{n}{2}}
$$

e o consumo de tempo é dito "exponencial".

## Conclusões

Devemos **evitar** resolver o mesmo subproblema várias vezes.

O número de chamadas recursivas feitas por binomialr1(n,k) é

> $2 \times$  $\sqrt{n}$ k  $\setminus$  $-2$ .

## Binomial mais eficiente ainda ...

Logo, supondo  $n > k > 1$ , podemos escrever

```
\binom{n}{k}\binom{n}{k} =
            \int n, quando k = 1,
                \binom{n-1}{1}k-1\big) \times \frac{\mathsf{n}}{\mathsf{k}}\frac{n}{k}, quando k > 0.
```

```
long
binomialr2(int n, int k)
{
  if (k == 1) return n;
  return (binomialr2(n-1,k-1)*n) / k;
}
```
A função binomialr3 faz recursão de cauda (Tail recursion). 

E agora, qual é mais eficiente?

```
meu_prompt> time ./binomiali 30 2
binom(30,2)=435
real 0m0.002s
user 0m0.000s
sys 0m0.000s
```
## meu\_prompt> time ./binomialr2 30 2 binom(30,2)=435 real 0m0.002s user 0m0.000s sys 0m0.000s

## Binomial mais eficiente ainda

Supondo  $n \geq k \geq 1$  temos que

$$
\binom{n}{k} = \frac{n!}{(n-k)k!} \n= \frac{(n-1)!}{(n-k)!(k-1)!} \times \frac{n}{k} \n= \frac{(n-1)!}{((n-1)-(k-1))!(k-1)!} \times \frac{n}{k} \n= \binom{n-1}{k-1} \times \frac{n}{k}.
$$

binomialr2(20,10)

**KORK SERVER EL POLO** 

 $\mathcal{A} \otimes \mathcal{P} \rightarrow \mathcal{A} \otimes \mathcal{P} \rightarrow \mathcal{A} \otimes \mathcal{P} \rightarrow \mathcal{P} \otimes \mathcal{P} \rightarrow \mathcal{P} \otimes \mathcal{P} \rightarrow \mathcal{P} \otimes \mathcal{P} \rightarrow \mathcal{P} \otimes \mathcal{P} \rightarrow \mathcal{P} \otimes \mathcal{P} \rightarrow \mathcal{P} \otimes \mathcal{P} \rightarrow \mathcal{P} \otimes \mathcal{P} \rightarrow \mathcal{P} \otimes \mathcal{P} \rightarrow \mathcal{P} \otimes \mathcal{P} \rightarrow \mathcal{P} \otimes \mathcal{P} \$ 

```
binomialr2(20,10)
  binomialr2(19,9)
    binomialr2(18,8)
      binomialr2(17,7)
        binomialr2(16,6)
          binomialr2(15,5)
            binomialr2(14,4)
              binomialr2(13,3)
                binomialr2(12,2)
                  binomialr2(11,1)
binom(20,10)=184756.
```
## E agora, qual é mais eficiente?

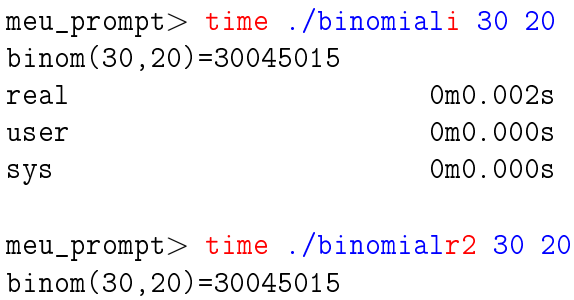

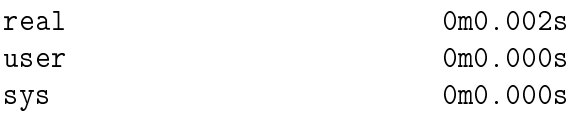

## Conclusão

O número de chamadas recursivas feitas por binomialr2(n,k) é k - 1.

# Argumentos na linha de comando

## Argumentos na linha de comando

Quando main é chamada, ela recebe dois argumentos:

- ► argc ('c' de *count*) é o número de argumentos que o programa recebeu na linha de comando; e
- **Example 1** is um vetor de strings contendo cada um dos argumentos.

Por conveção argv<sup>[0]</sup> é o nome do programa que foi chamado. Assim, argc é sempre pelo menos 1.

## Argumentos na linha de comando

 $\mathcal{A} \otimes \mathcal{A} \otimes \mathcal{A} \otimes \mathcal{A} \otimes \mathcal{A} \otimes \mathcal{A} \otimes \mathcal{A} \otimes \mathcal{A} \otimes \mathcal{A}$ 

Por exemplo, na chamada

meu\_prompt> echo Hello World!

 $\blacktriangleright$  argc = 3

return 0;

}

- $\triangleright$  argv[0] = "echo"
- $\texttt{argv}[1] = "Hello"$
- $\triangleright$  argv $[2] = "World!"$

KID KIN KEY KEY E YORO

#### Argumentos na linha de comando

meu\_prompt> gcc echo.c -o echo

Na chamada

 $\blacktriangleright$  argc = 4

 $\triangleright$  argv[0] = "gcc"  $\triangleright$  argv $[1] =$  "echo.c"

 $\text{argv}[2] =$  "-o"  $\text{argv}[3] = "echo"$  echo.c

```
#include <stdio.h>
int main(int argc, char *argv[])
{
 int i;
  for (i = 1; i < argc; i++)print("%s ", argv[i];
 printf("n");
```

```
echo.java
public class echo {
 public static void main(String argv[])
  {
     for (int i=0; i < argv.length; i++)
       System.out.print(argv[i] + " ");
     System.out.print("\n");
     System.exit(0);
   }
}
```